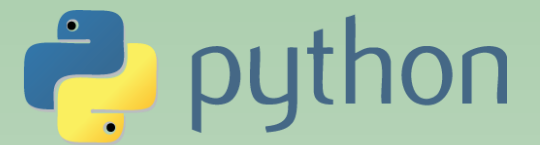

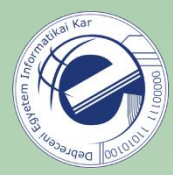

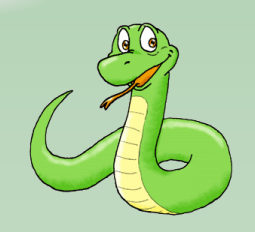

## Szkriptnyelvek

Szathmáry László Debreceni Egyetem Informatikai Kar

- 11. Gyakorlat
- JSON szerializáció (folyt.)
- reguláris kifejezések
- Függelékek; összefoglaló

(utolsó módosítás: 2023. júl. 23.)

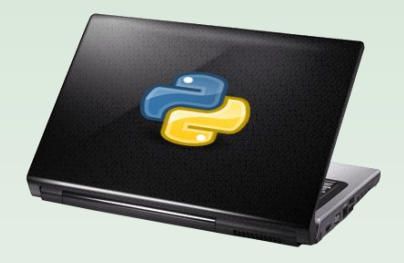

# JSON (folyt.)

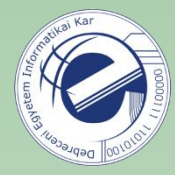

Átkerült az **S)** függelékbe…

### Reguláris kifejezések

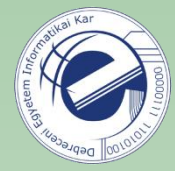

Egy mintát (egy reguláris kifejezést) keresünk egy nagyobb sztringben.

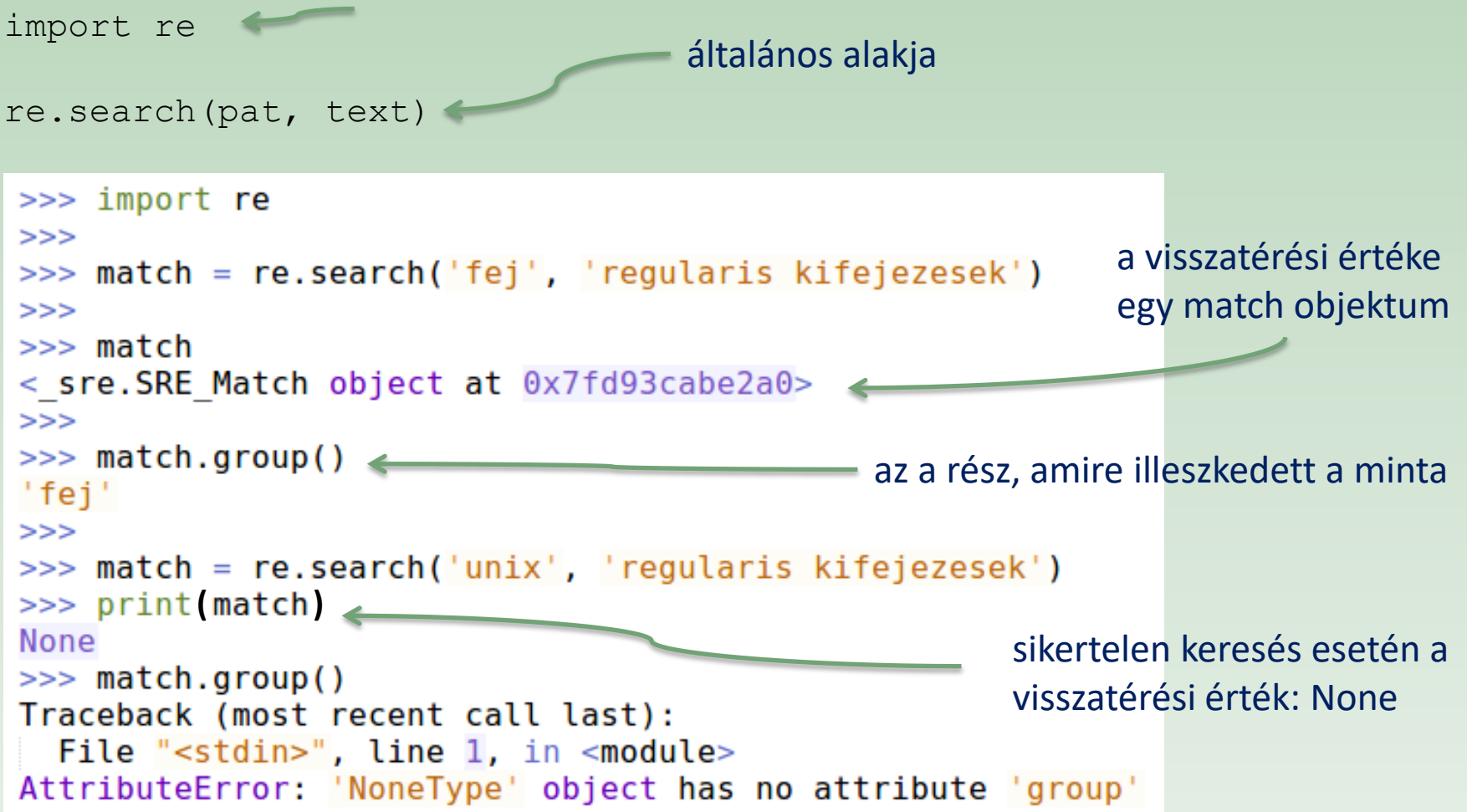

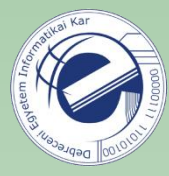

Mivel a re.search() visszatérési értéke vagy egy match objektum vagy pedig egy None érték, ezért tipikusan a következőképp szokás használni:

```
match = re.search(pat, text)
if match:
     # volt találat…
```
Teszteléshez használjuk ezt az egyszerű kis függvényt:

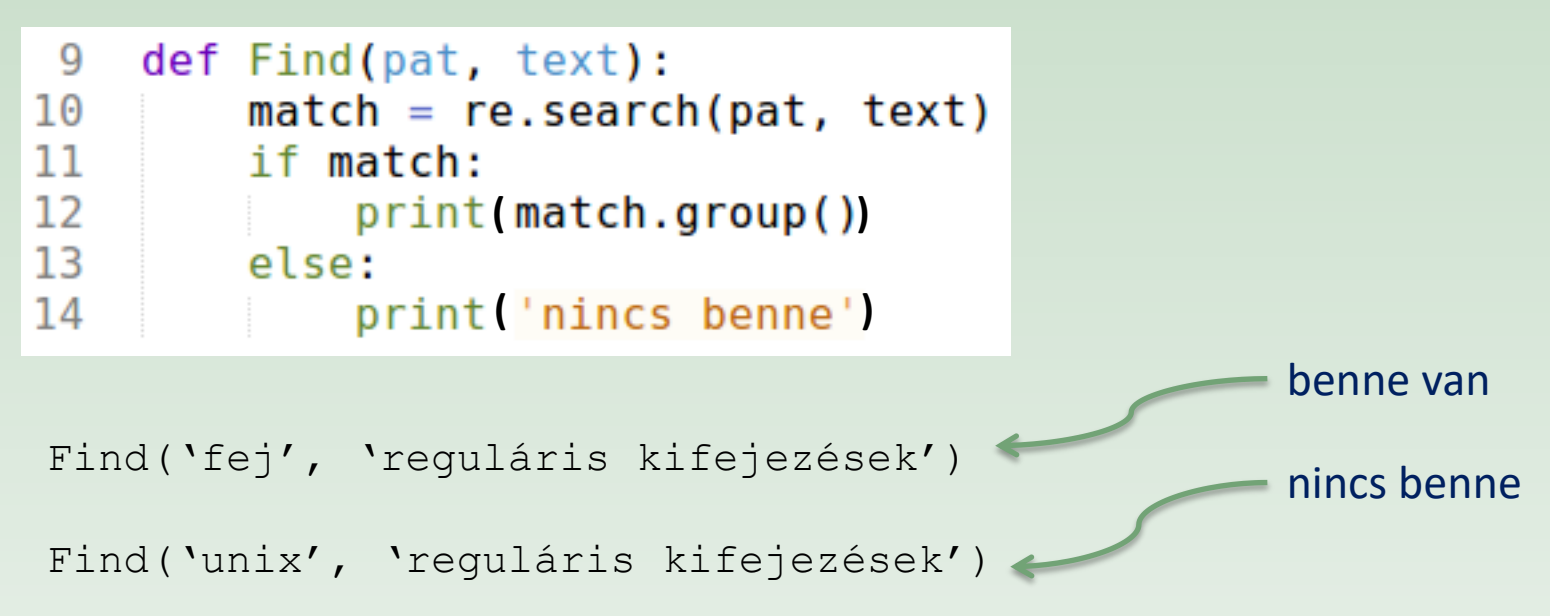

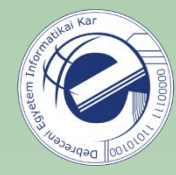

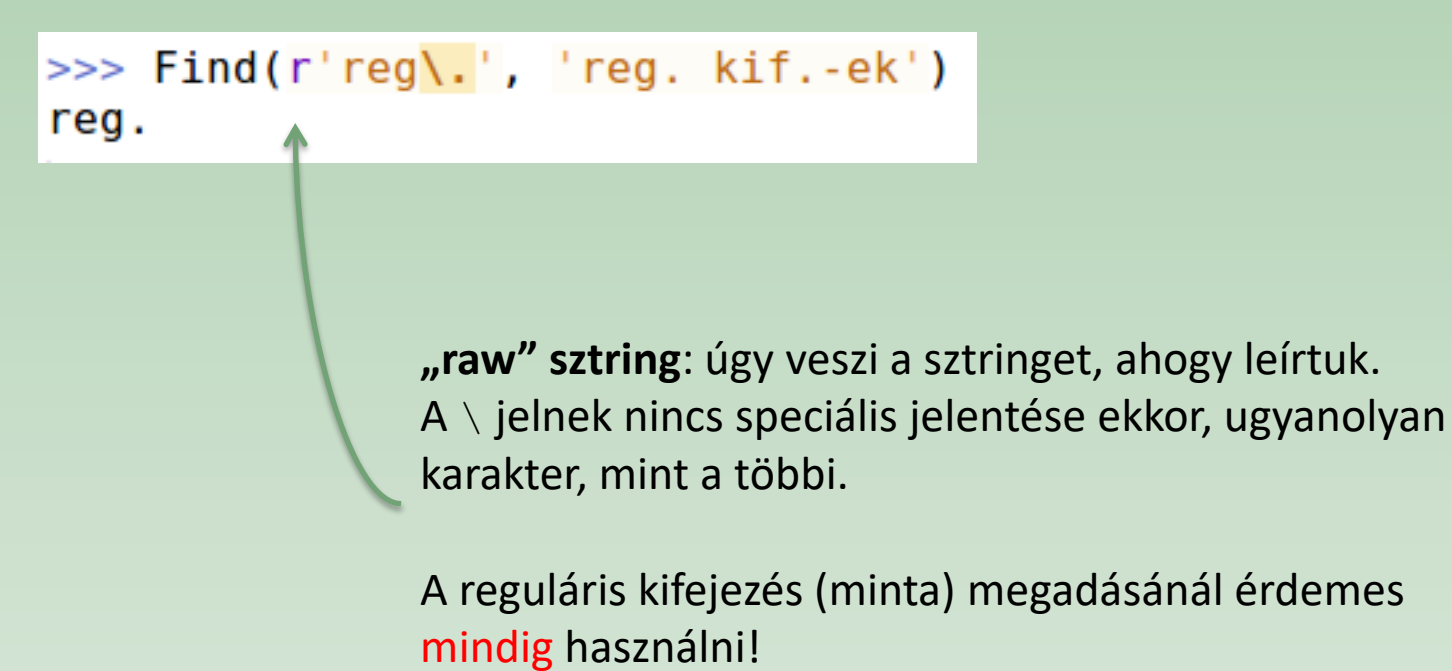

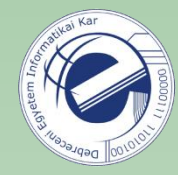

### Reguláris kifejezés alapminták

- a, X, 3 (hagyományos karakterek, önmagukra illeszkednek) Speciális karakterek: . ^ \$ \* + ? { } [ ] ( ) \ | (ezek nem illeszkednek önmagukra, különleges jelentéssel bírnak)
- $\blacksquare$ . (bármilyen karakter, kivéve az újsort (' $\ln$ '))
- \w (Szó karakter: [a-zA-Z0-9]. Csak egy karakterre illeszkedik, nem egy egész szóra!)
- $\setminus \mathbb{W}$  (nem-szó karakter)
- $\setminus$ b (boundary, határ szó és nem-szó között)
- $\cdot$   $\setminus$ s,  $\setminus$ S (whitespace és nem-whitespace)
- $\langle d, \rangle$ D (számjegy ([0-9]) és nem-számjegy)
- $\setminus t$ ,  $\setminus n$ ,  $\setminus r$  (tab, újsor, return)
- $\land$ ,  $\circ$  (sor eleje, sor vége)
- \ (Az őt követő karakter speciális jelentését elveszi. Pl. \. ténylegesen a pontot jelenti, a  $\setminus$  s ténylegesen a  $\varsigma$  jelet, stb.)

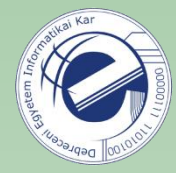

Egy sztringből szedjük ki az email címet:

>>> Find(r'[\w.]+@[\w.]+', 'vmi jabba.laci@gmail.com vmi') jabba.laci@gmail.com

Szedjük ki a felhasználó illetve a host nevét külön-külön:

```
>>> m = re.search(r'([\\w.]+)@([\\w.]+)', 'vmi jabba.laci@gmail.com vmi')
>>> m< sre.SRE Match object at 0x2053470>
\gg m.group()
'jabba.laci@gmail.com'
\gg m.group(1)
'jabba.laci'
\gg m.group(2)
'gmail.com'
```
A zárójelek használata NEM változtatja meg a keresési mintát, csupán bizonyos részeket elment, megjegyez.

### re.findall()

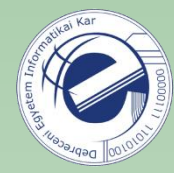

A re.search() után ismerkedjünk meg a re.findall() függvénnyel:

```
>>> s = 'vmi jabba.laci@gmail.com valami foo@bar'
>>> re.findall(r'[\w.]+@[\w.]+', s)
['jabba.laci@gmail.com', 'foo@bar']
```
Nem áll meg az első találatnál, hanem megy tovább s **az összes egyezést** visszaadja egy listában.

Mi a helyzet zárójelek használata esetén?

```
\Rightarrow \leq \leq \leq \leq \leq \leq \leq \leq \leq \leq \leq \leq \leq \leq \leq \leq \leq \leq \leq \leq \leq \leq \leq \leq \leq \leq \leq \leq \leq \leq \leq \leq \leq \leq \leq \leq 
>>> re.findall(r'([\w.]+)@([\w.]+)', s)
[('jabba.laci', 'gmail.com'), ('foo', 'bar')]
```
Tuple-ök listája. Egy tuple egy egyezés. A tuple elemei a bezárójelezett részek.

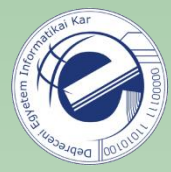

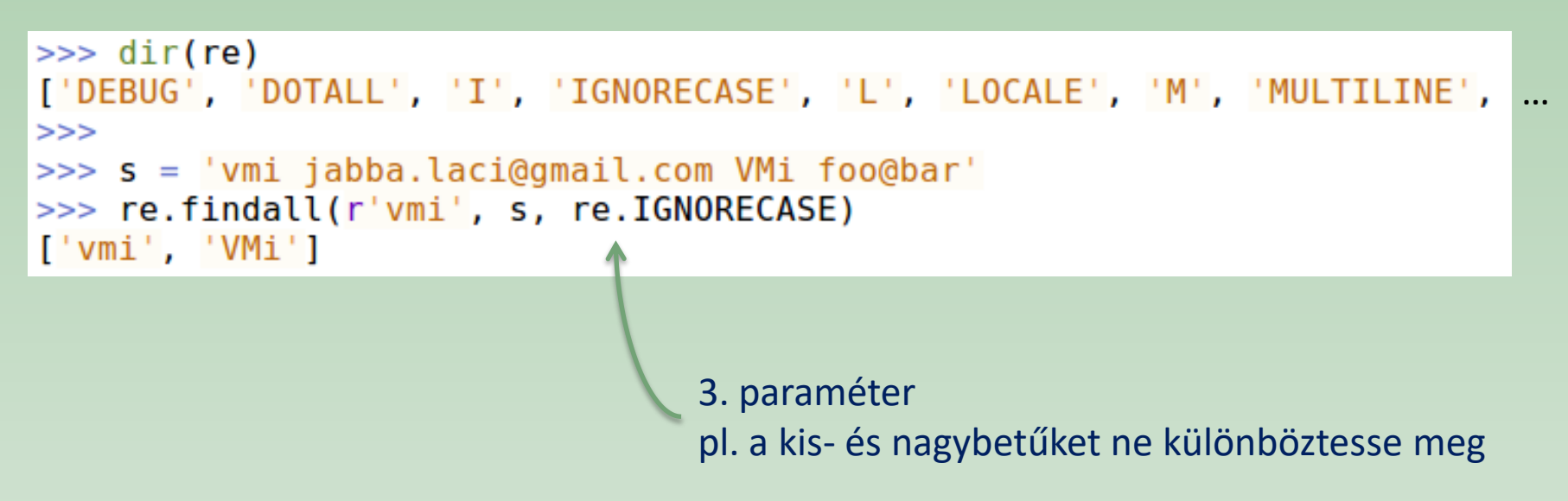

#### Greedy vs. non-greedy

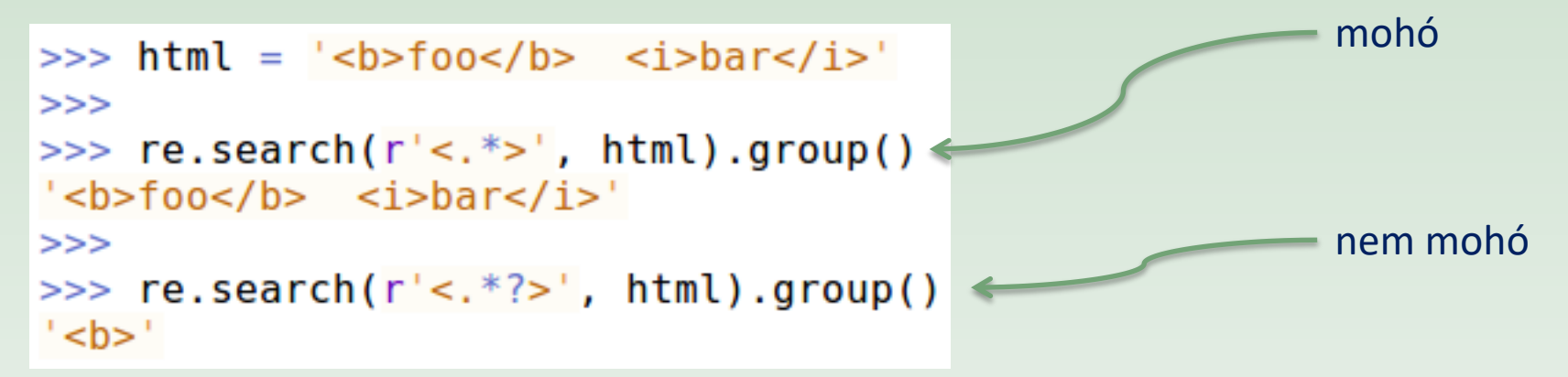

#### Csere: re.sub()

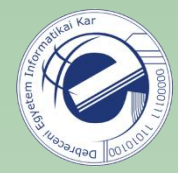

re.sub(mit, mire, text) Használható a  $\1, \2, \ldots$ , ami a  $q$ roup $(1)$ ,  $q$ roup $(2)$ , ...-re utal.

```
>>> s = 'vmi jabba@gmail.com valami leia@gmail.com'
\Rightarrow print (re.sub(r'([\w.]+)@[\w.]+', r'\1@tatooine.com', s))
vmi jabba@tatooine.com valami leia@tatooine.com
```
Az email host részét lecseréli.

re.sub(mit, mire, text, **szám**)

Alapértelmezésben az **összes** előfordulást lecseréli.

Ha megadjuk a **szám** paramétert, akkor **csak ennyi előfordulást** cserél.

## Függelékek

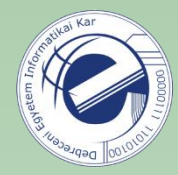

Ideje megnézni a Függelékeket is…

# Hogyan tovább?

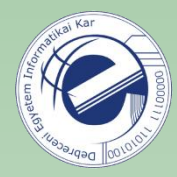

- *Guido van Rossum*: **Python Tutorial** [\(http://docs.python.org/tutorial/index.html](http://docs.python.org/tutorial/index.html), [PDF](http://docs.python.org/download.html))
- *Wesley J. Chun*: **Core Python Programming** (2nd Edition)
- *Doug Hellmann*: **The Python Standard Library by Example**  (Developer's Library) [online változat: **Python Module of the Week** (<https://pymotw.com/3/>)]

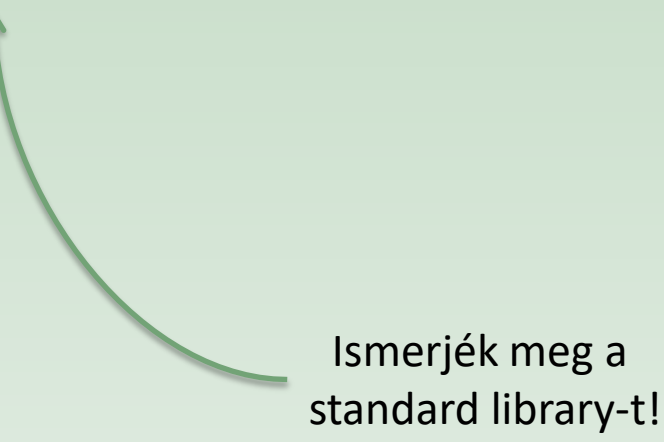

### Hogyan tovább?

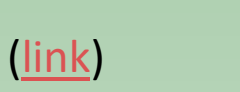

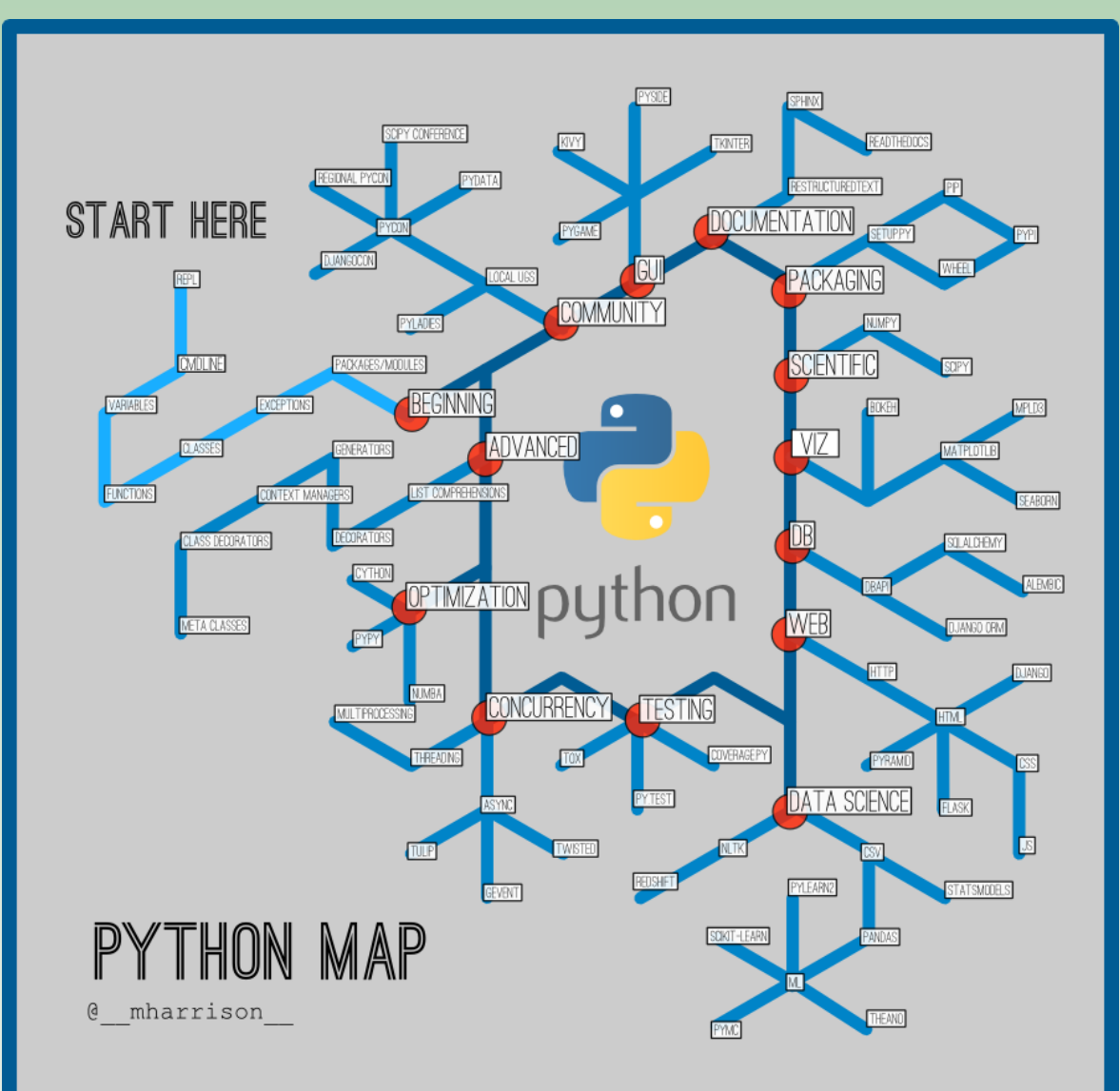

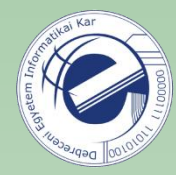

### Haladó témák

- osztályok, OO programozás
- web scraping
- GUI fejlesztés Qt-vel
- web programozás (Flask, Django)
- adatbáziskezelés (SQLite), SQLAlchemy (ORM)
- kapcsolat az operációs rendszerrel
- processzek, szálak
- unit tesztek

• …

• iterátorok, generátorok, dekorátorok